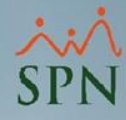

# **Parámetro**

## **"ID\_Formulario\_Solicitud\_Empleo"**

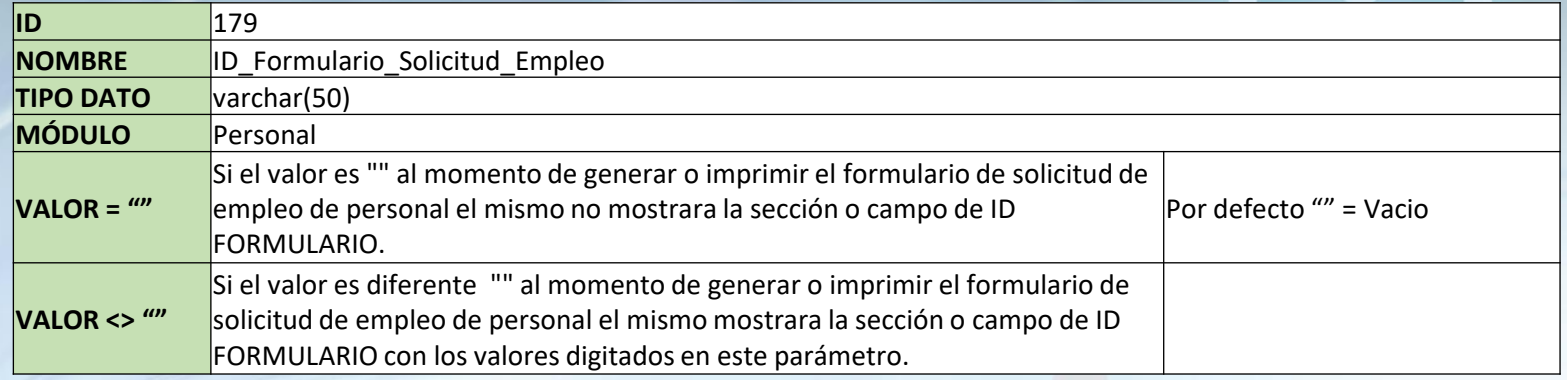

### Prueba

**Información General**  $\mathsf{Number}(s)$ :

Género:

**Comentarios:** 

**Primer Apellido:** DILONE

Fecha Nacimiento 26/04/1991 **Estado Civil:** 

Informe de Preselección de Candidato

ANGEL ALTURO

MASCULINO

PAREJA

ID Formulario: DDR-210615 Fecha Impresión: 21/03/2024 Hora Impresión: 5:12 pm Página:  $1/5$ No. Solicitud: 6 Fecha Solicitud: 23/03/2022 Puntuación Entrevista: 3.33 Puntuación Evaluación: 2.50 Cédula: 010-1010010-1 Segundo Apellido: ARIAS Nacionalidad: DOMINICANA Lugar Nacimiento: SAN PEDRO DE MACORIS Lengua Materna: Español **Tiene Dependientes: NO** CANDIDATO HA SIDO SELECCIONADO PARA OCUPAR LA VACANTE COMO TÉCNICO C EN ACTIVA, CANDIDATO ESTABA PARA

### FECHA DE INGRESO PARA EL DÍA 11 DE ABRIL 2022.<br>FALSIFICÓ CERTIFICADO DE BACHILLER.

**Información de Ubicación** Pais: REPUBLICA DOMINICANA

**Provincia:** SAN PEDRO DE MACORIS Ciudad: Sector: Email: Dirección:

Zona: ESTE Municipio: SAN PEDRO DE MACORÍS Celular: Teléfono 1: (809) 352 1779 Teléfono 2:

### **Experiencia Laboral**

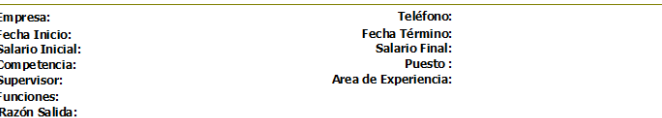

### **Información de Dependientes**

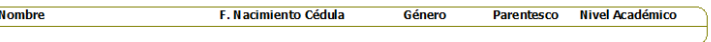